Федеральное государственное бюджетное образовательное учреждение высшего образования «Алтайский государственный технический университет им. И.И. Ползунова»

## **СОГЛАСОВАНО**

Декан ФИТ А.С. Авдеев

# **Рабочая программа дисциплины**

Код и наименование дисциплины: **Б1.О.14 «Операционные системы»**

Код и наименование направления подготовки (специальности): **09.03.03** 

### **Прикладная информатика**

Направленность (профиль, специализация): **Прикладная информатика в экономике**

Статус дисциплины: **обязательная часть** Форма обучения: **очно - заочная**

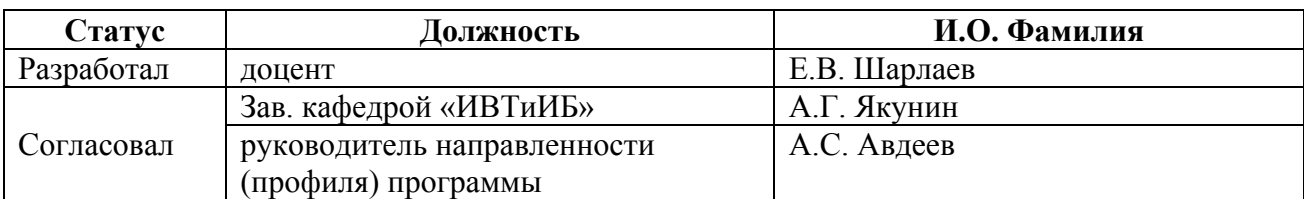

г. Барнаул

#### **1. Перечень планируемых результатов обучения по дисциплине, соотнесенных с индикаторами достижения компетенций**

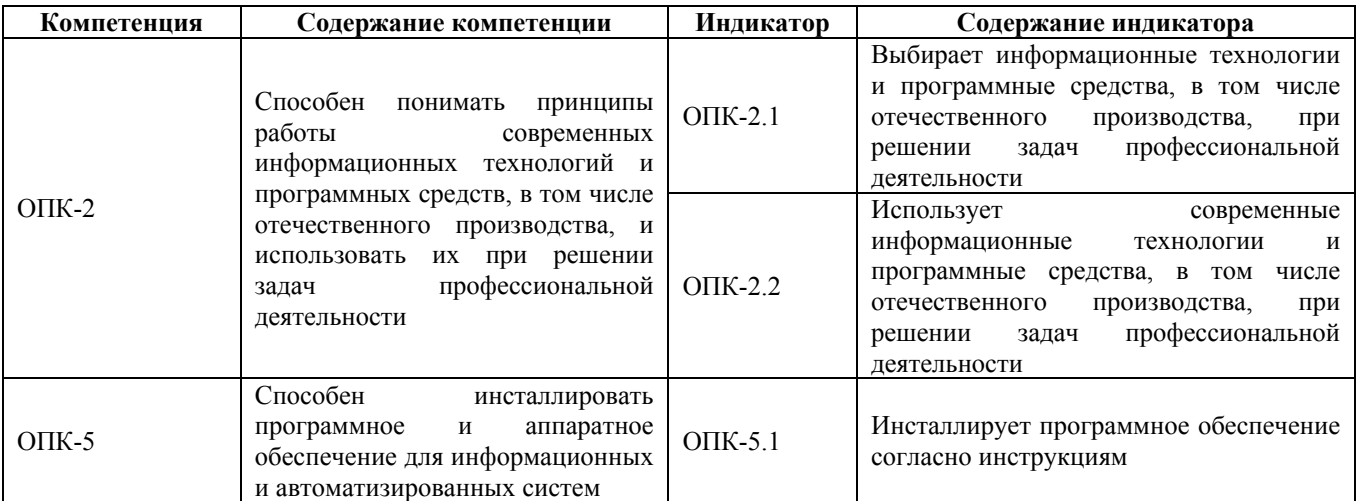

#### **2. Место дисциплины в структуре образовательной программы**

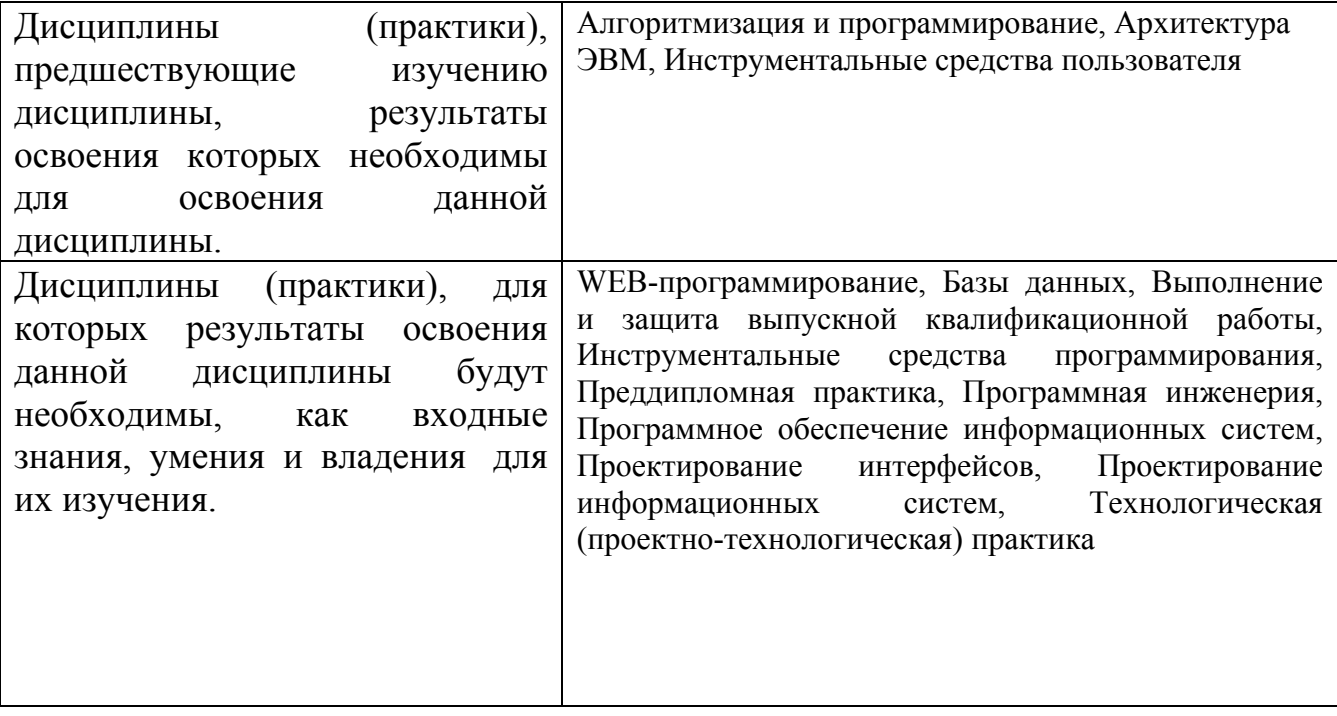

**3. Объем дисциплины в зачетных единицах с указанием количества академических часов, выделенных на контактную работу обучающегося с преподавателем (по видам учебных занятий) и на самостоятельную работу обучающегося**

Общий объем дисциплины в з.е. /час: 4 / 144 Форма промежуточной аттестации: Экзамен

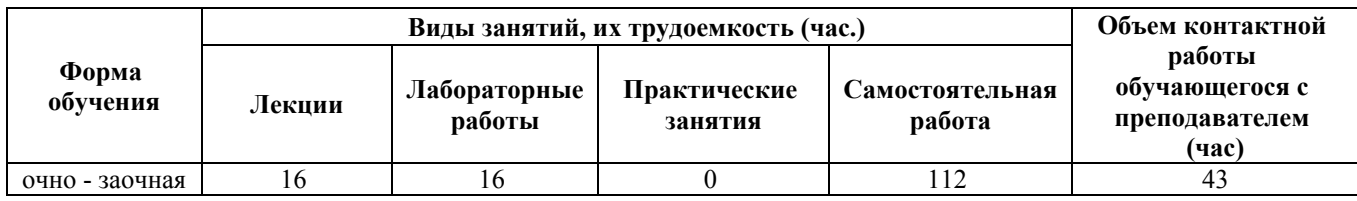

#### **4. Содержание дисциплины, структурированное по темам (разделам) с указанием отведенного на них количества академических часов и видов учебных занятий**

#### **Форма обучения: очно - заочная** *Семестр: 4*

#### **Лекционные занятия (16ч.)**

**1. Введение в информационные технологии. Простейшие операционные системы. Командные файлы. {беседа} (4ч.)[4,5,7]** Вычислительные системы. Понятие операционной системы. Краткая история эволюции ВС. Краткая история ОС. Функции операционной системы. Основные понятия и концепции. Классификация ОС. История создания MS DOS. MS DOS как часть Unix. Философия Unix. Внутренние и внешние команды.

**2. Операционная система Linux. Принципы работы в системе Linux. Применение современных информационных технологий и программных средств. Astra Linux {беседа} (2ч.)[4,5,7]** Появление системы Linux. Распространение ПО. Лицензии свободного ПО. Структура Unix систем. Современные Linux системы.

**3. Инсталляция. Применение современных информационных технологий и программных средств на примере Astra Linux. {беседа} (2ч.)[4,5,7]** Инсталляция программно и аппаратного обеспечения для информационных и автоматизированных систем

**4. Работа в системе Linux. Язык командных сценариев. Регулярные выражения. Процессы в Linux. {беседа} (2ч.)[4,5,7,9]** Запуск сценариев. Переменные языка bash. Арифметические вычисления. Строки и параметры сценария. Циклы for, while, until. Функции.

**5. Операционная система Windows. Процессы в Windows. Синхронизация процессов. {с элементами электронного обучения и дистанционных образовательных технологий} (2ч.)[4,5,7,8]** Понятие объекта. Процессы, нити, волокна. Вытесняющая многозадачность. Алгоритмы планировщика. Планировщик Windows.

**6. Управление файлами в операционных системах (файловые системы). Управление памятью. {с элементами электронного обучения и дистанционных образовательных технологий} (4ч.)[4,5,9,10]** Характеристики файлов и архитектура файловых систем. Размещение файлов. Защита данных.

Разделение файлов между процессами. Реализация в Windows и UNIX (на примере Linux).

#### **Лабораторные работы (16ч.)**

**1. Работа с виртуальной машиной (ВМ). Установка операционной системы Linux {работа в малых группах} (2ч.)[1,2,11,12]** Установка и настройка Oracle VirtualBox. Обзор дистрибутивов Linux. Установка операционной системы Linux

**2. Работа с эмуляторами операционных систем {творческое задание} (2ч.)[1,2,11]** Настройка Wine под Linux для эмуляции Windows и запуска Windows приложений. Оценка производительности приложений, запущенных в соответствующей исполняющей среде и в эмуляторе

**3. Программное управление сторонними приложениями и окнами. {разработка проекта} (2ч.)[1,2]** Знакомство с системными функциями для эмуляции клавиатуры и мыши, а также способами их вызова. Написание программы под ОС Microsoft Windows для эмуляции действий пользователя в соответствии с вариантом задания

**4. Основы администрирования операционной системы Microsoft Windows. Написание скрипта в PowerShell {работа в малых группах} (4ч.)[1,2]** Овладение и демонстрация овладения знаниями и навыками: Управление дисками. Подключение и отключение виртуальных дисков. Запись файлов на диск. Программы для записи файлов на диск. Редактор реестра. Диспетчер устройств. Установка драйверов. Откат драйверов. Панель управления. Программы и компоненты. Службы. Управление печатью. Планировщик заданий. Мониторинг ресурсов. Настройка общего доступа к каталогу с файлами, к принтеру. Настройка прав доступа. Редактор локальной групповой политики. Командная строка CMD. Команды Microsoft Windows. Платформа .NET Framework. Общеязыковая исполняющая среда Common Language Runtime. Командлеты. Язык сценариев в PowerShell. Вызов функций .NET Framework. Написание скрипта в PowerShell для автоматизации выполнения некоторого действия при входе в систему.

**5. Основы администрирования операционной системы Linux. {работа в малых группах} (2ч.)[1,2]** Команды для управления компьютером под управлением ОС семейства Linux. Сетевые команды Linux. Написание BASH скриптов

**6. Восстановление удаленных файлов. Удаленное администрирование. {работа в малых группах} (2ч.)[1,2,4,5,6,7]** Обзор, установка и настройка, эксплуатация программных средств под ОС Microsoft Windows для восстановления удаленных файлов и удаленного администрирования ПК

**7. Инсталляция программно и аппаратного обеспечения для информационных и автоматизированных систем. Создание простейшего мобильного приложения на примере ОС Android. Знакомство с Xamarin Forms в составе MS Visual Studio. {работа в малых группах} (2ч.)[1,2,6]** Знакомство с Xamarin Forms в составе MS Visual Studio. Выполнение пошаговой

инструкции и создание простейшего мобильного приложения

### **Самостоятельная работа (112ч.)**

**1. Изучение темы "Простейшие операционные системы. Командные файлы." {с элементами электронного обучения и дистанционных образовательных технологий} (4ч.)[4,5,6,7,8,9,10]** Перенаправление ввода/вывода. Условное выполнение и группы. Работа с файловой системой.

Формирование способности инсталлировать программное и аппаратное обеспечение для информационных и автоматизированных систем

**3. Изучение темы "Работа в системе Linux. Язык командных сценариев. Регулярные выражения. Процессы в Linux." {с элементами электронного обучения и дистанционных образовательных технологий} (4ч.)[4,5,6,7,8,9,10]** Файлы в условных выражениях. Оператор case. Регулярные выражения (сокращения). Утилиты grep, egrep, fgrep, rgrep. Состояния процесса. Операции над процессами. Дерево процессов. Команды ps и pstree, top. Сигналы. Уничтожение процесса. Фоновый режим. Файловая система procfs. Программа lsof.

**4. Изучение темы "Операционная система Windows. Процессы в Windows. Синхронизация процессов" {с элементами электронного обучения и дистанционных образовательных технологий} (4ч.)[4,5,6,7,8,9,10]** Взаимодействие процессов. Семафоры и мьютексы. Другие средства синхронизации. Сигналы и сообщения. Объекты синхронизации в Windows. Функции ожидания в Windows. Типы объектов синхронизации в Windows. Критические секции в Windows. Сообщения.

**4. Изучение темы "Операционная система Linux. Принципы работы в системе Linux. Применение современных информационных технологий и программных средств. Astra Linux" {с элементами электронного обучения и дистанционных образовательных технологий} (4ч.)[4,5,6,7,8,9,10]** Структура файлов и каталогов. Интерпретатор команд bash. Кодировки символов. Типы файлов в Linux. Пользователи, группы, пароли. Права (разрешения) на файлы. Шаблоны файлов. Жесткие и символические ссылки. Команды для работы с файлами. Вывод и редактирование текста. Физические устройства. Монтирование дисков. Перенаправление и конвейеризация. Группировка команд. Загрузка системы. Применение современных информационных технологий и программных средств, в том числе отечественного производства, при решении задач профессиональной деятельности

**5. Изучение темы "Управление файлами в операционных системах (файловые системы). Управление памятью." {с элементами электронного обучения и дистанционных образовательных технологий} (4ч.)[4,5,6,7,8,9,10]** Совместное использование памяти. Защита памяти. Механизм реализации виртуальной памяти. Стратегия подкачки страниц. Принципы построения и защита от сбоев и несанкционированного доступа. Реализация в Windows и UNIX (на примере Linux).

**7. Подготовка к выполнению и защите лабораторных работ {с элементами электронного обучения и дистанционных образовательных технологий} (56ч.)[1,2,3,4,5,6,10,11]**

**8. Подготовка к экзамену. {с элементами электронного обучения и дистанционных образовательных технологий} (36ч.)[4,5,7,8,9,10]**

#### **5. Перечень учебно-методического обеспечения самостоятельной работы обучающихся по дисциплине**

Для каждого обучающегося обеспечен индивидуальный неограниченный доступ к электронно-библиотечным системам: Лань, Университетская библиотека он-лайн, электронной библиотеке АлтГТУ и к электронной информационно-образовательной среде:

1. Шарлаев Е.В. Информационные технологии: Операционные системы. Учебно-методическое пособие по дисциплине "Операционные системы" / Е.В. Шарлаев; Алт. гос. техн. ун – т им. И.И. Ползунова, - Барнаул: 2019. - 117 с. Прямая ссылка: http://elib.altstu.ru/eum/download/ivtib/uploads/sharlaev-e-v-ivtiib-5ca198ab98c03.pdf

2. Гунер М.В. Методические указания по выполнению лабораторных работ по дисциплине «Операционные системы». Часть 1 / М.В. Гунер; Алт. гос. техн. ун-т им. И.И. Ползунова. – Барнаул, кафедра ИСЭ, АлтГТУ, 2018. – 82 с. [Электронный ресурс]. - URL: http://elib.altstu.ru/eum/download/ise/Guner\_OS\_mu.pdf

3. Доценко Д.Ю., Шарлаев Е.В. Лабораторный практикум по обратному инжинирингу: учебно-методическое пособие по дисциплине "Информационные технологии"/ Е.В. Шарлаев; Алт. гос. техн. ун–т им. И.И. Ползунова, - Барнаул: 2017. - 65 с. Прямая ссылка: http://elib.altstu.ru/eum/download/ivtib/uploads/sharlaeve-v-ivtiib-5a1e7707dac9d.pdf

### **6. Перечень учебной литературы**

6.1. Основная литература

4. Майстренко, А.В. Информационные технологии в науке, образовании и инженерной практике: учебное пособие / А.В. Майстренко, Н.В. Майстренко; Министерство образования и науки Российской Федерации, Федеральное государственное бюджетное образовательное учреждение высшего профессионального образования «Тамбовский государственный технический университет». - Тамбов: Издательство ФГБОУ ВПО «ТГТУ», 2014. - 97 с.: ил. - Библиогр. в кн. ; То же [Электронный ресурс]. URL: http://biblioclub.ru/index.php?page=book&id=277993

5. Кондратьев В.К. Операционные системы и оболочки: учебное пособие/ В.К. Кондратьев О.С. Головина. — Москва: Евразийский открытый институт, Московский государственный университет экономики, статистики и информатики, 2007. — 172 c. — ISBN 5-374-00009-8. — Текст: электронный //

Цифровой образовательный ресурс IPR SMART: [сайт]. — URL: https://www.iprbookshop.ru/10730.html (дата обращения: 05.03.2023).

6. Власенко, А.Ю. Операционные системы : учебное пособие : [16+] / А.Ю. Власенко, С.Н. Карабцев, Т.С. Рейн ; Кемеровский государственный университет. – Кемерово : Кемеровский государственный университет, 2019. – 161 с. : ил., табл. – Режим доступа: по подписке. – URL: https://biblioclub.ru/index.php?page=book&id=574269 (дата обращения: 21.12.2020). – Библиогр. в кн. – ISBN 978-5-8353-2424-8. – Текст : электронный.

6.2. Дополнительная литература

7. Андреева А. Ю. Операционные системы: учебное пособие/ А. Ю. Андреева, К. Б. Кошелев// Электронная библиотека образовательных ресурсов АлтГТУ [Электронный ресурс] / Алт. гос.. тех. ун-т им. И.И. Ползунова. – Электрон. текст. дан. – Барнаул, 2007 – Режим доступа http://elib.altstu.ru/eum/download/pm/oper\_syst.pdf - Загл. с экрана.

8. Сафонов В.О. Основы современных операционных систем : учебное пособие / В.О. Сафонов. - М.: Интернет-Университет Информационных Технологий, 2011. - 584 с. - (Основы информационных технологий). - [Электронный ресурс]. - URL: http://biblioclub.ru/index.php?page=book&id=233210 (08.10.2015)

9. Кузнецов, С.М. Информационные технологии : учебное пособие / С.М. Кузнецов. - Новосибирск : НГТУ, 2011. - 144 с. - ISBN 978-5-7782-1685-3 ; То же [Электронный ресурс]. - Режим доступа http://biblioclub.ru/index.php?page=book&id=228789

10. Елисеев А.И. Основы администрирования и системного программирования в операционной системе Linux. В 2 частях. Ч.I: учебное пособие / А.И. Елисеев, А.В. Яковлев, А.С. Дерябин. — Тамбов: Тамбовский государственный технический университет, ЭБС АСВ, 2020. — 80 c. — ISBN 978- 5-8265-2248-6 (ч.1), 978-5-8265-2247-9. — Текст: электронный // Цифровой образовательный ресурс IPR SMART: [сайт]. — URL: https://www.iprbookshop.ru/115729.html (дата обращения: 06.03.2023).

#### **7. Перечень ресурсов информационно-телекоммуникационной сети «Интернет», необходимых для освоения дисциплины**

- 11. Операционная система Unix FreeBSD http://www.freebsd.org
- 12. Средства виртуализации VirtualBox https://www.virtualbox.org/

#### **8. Фонд оценочных материалов для проведения текущего контроля успеваемости и промежуточной аттестации**

Содержание промежуточной аттестации раскрывается в комплекте контролирующих материалов, предназначенных для проверки соответствия уровня подготовки по дисциплине требованиям ФГОС, которые хранятся на

кафедре-разработчике РПД в печатном виде и в ЭИОС.

Фонд оценочных материалов (ФОМ) по дисциплине представлен в приложении А.

#### **9. Перечень информационных технологий, используемых при осуществлении образовательного процесса по дисциплине, включая перечень программного обеспечения и информационных справочных систем**

Для успешного освоения дисциплины используются ресурсы электронной информационнообразовательной среды, образовательные интернет-порталы, глобальная компьютерная сеть Интернет. В процессе изучения дисциплины происходит интерактивное взаимодействие обучающегося с преподавателем через личный кабинет студента.

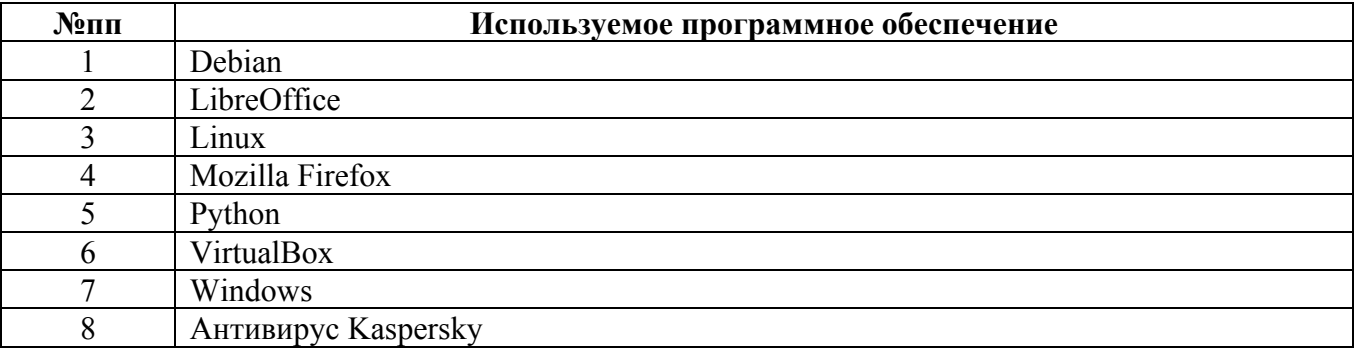

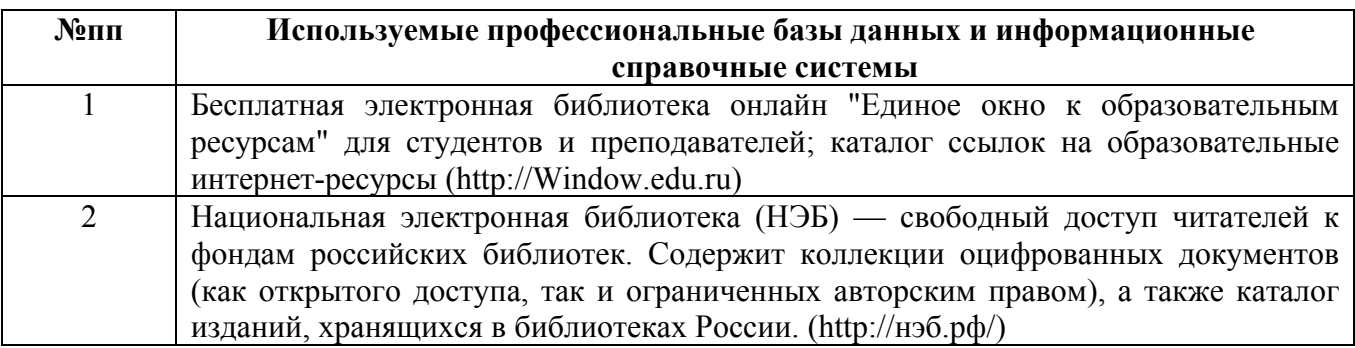

#### **10. Описание материально-технической базы, необходимой для осуществления образовательного процесса по дисциплине**

**Наименование специальных помещений и помещений для самостоятельной работы** учебные аудитории для проведения учебных занятий помещения для самостоятельной работы

Материально-техническое обеспечение и организация образовательного процесса по дисциплине для инвалидов и лиц с ограниченными возможностями здоровья осуществляется в соответствии с «Положением об обучении инвалидов и лиц с ограниченными возможностями здоровья».